## Redes wireless PRO

# intelbras

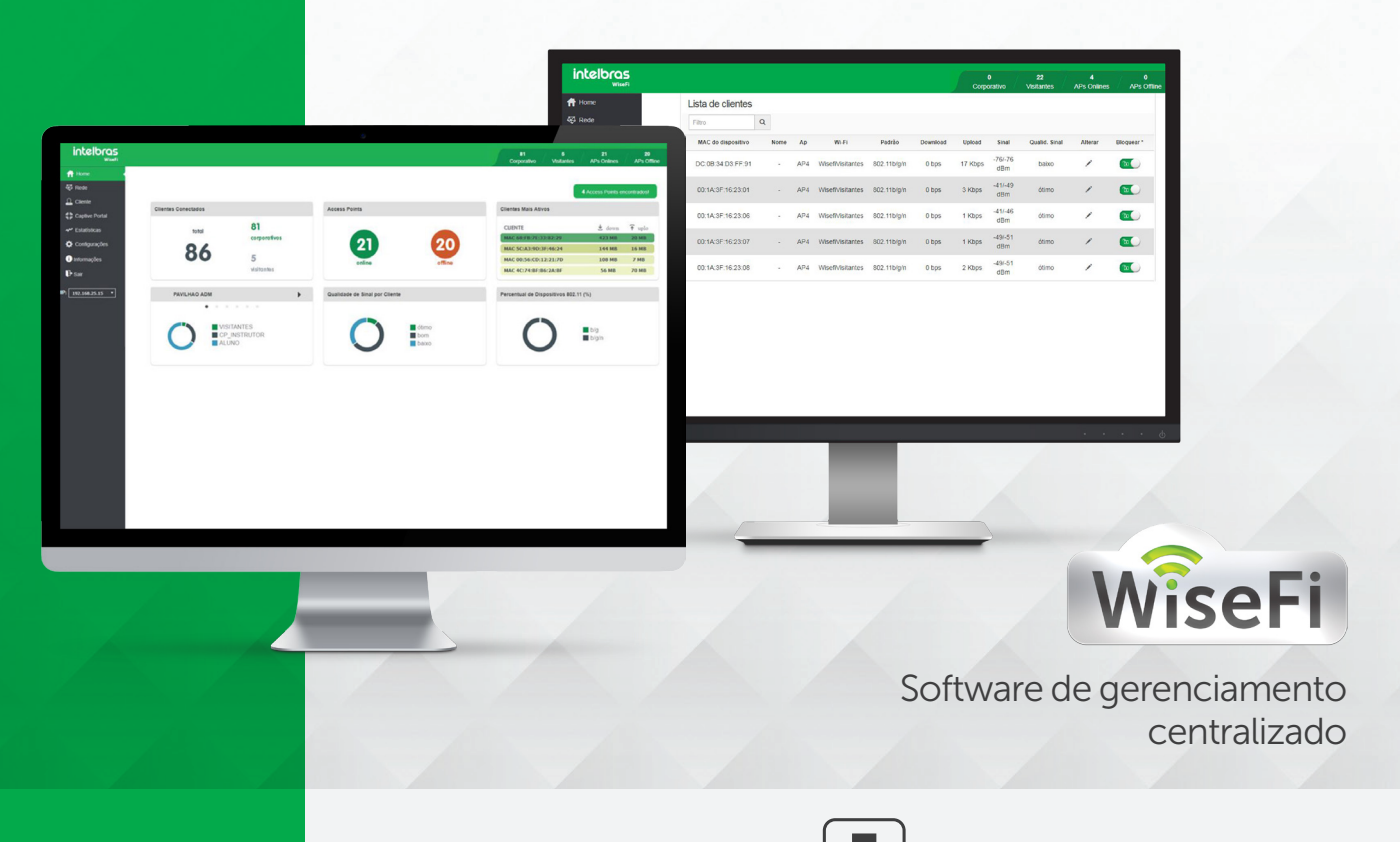

### **WiseFi**

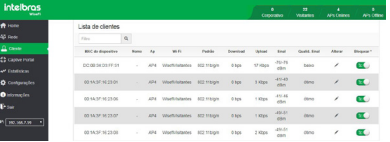

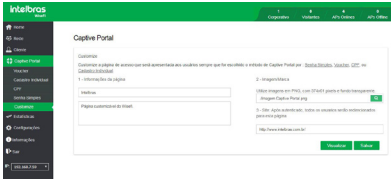

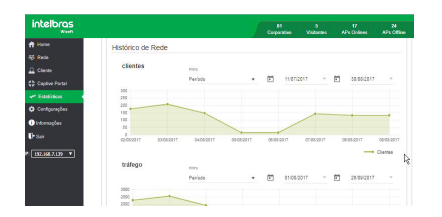

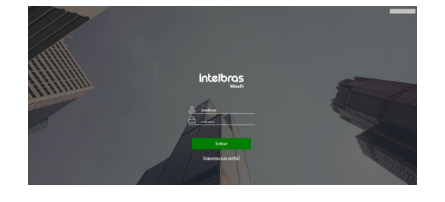

O WiseFi é um software de gerenciamento de Access Points Intelbras, desenvolvido para sistemas de redes corporativas em que a implantação de Access Points é feita de forma segura, escalável e controlada de um único local.

DOWNLOAD **GRATUITO** 

A partir de um assistente disponível no próprio software, o usuário instala facilmente o WiseFi em qualquer máquina Windows® e pode gerenciar sua rede através de um navegador web padrão, configurando os principais atributos da rede em poucos minutos, com a descoberta automática dos dispositivos e o status das principais informações em tempo real.

### Características

- » Gerenciamento centralizado sem necessidade de controladora física.
- » Customização da rede Wi-Fi para acesso dos visitantes: criação de *Captive portal* através de voucher, senha simples, CPF ou cadastro individual.
- » Descoberta automática dos Access Points na rede: ideal para instalação em hotéis e empresas, onde é possível instalar inúmeros Access Points.
- » Dashboard intuitiva com as principais informações da sua rede Wi-Fi.
- » Criação de grupos WLAN para aplicar de forma fácil os parâmetros da sua rede Wi-Fi.
- » Bloqueio e desbloqueio de clientes conectados de forma fácil e segura.

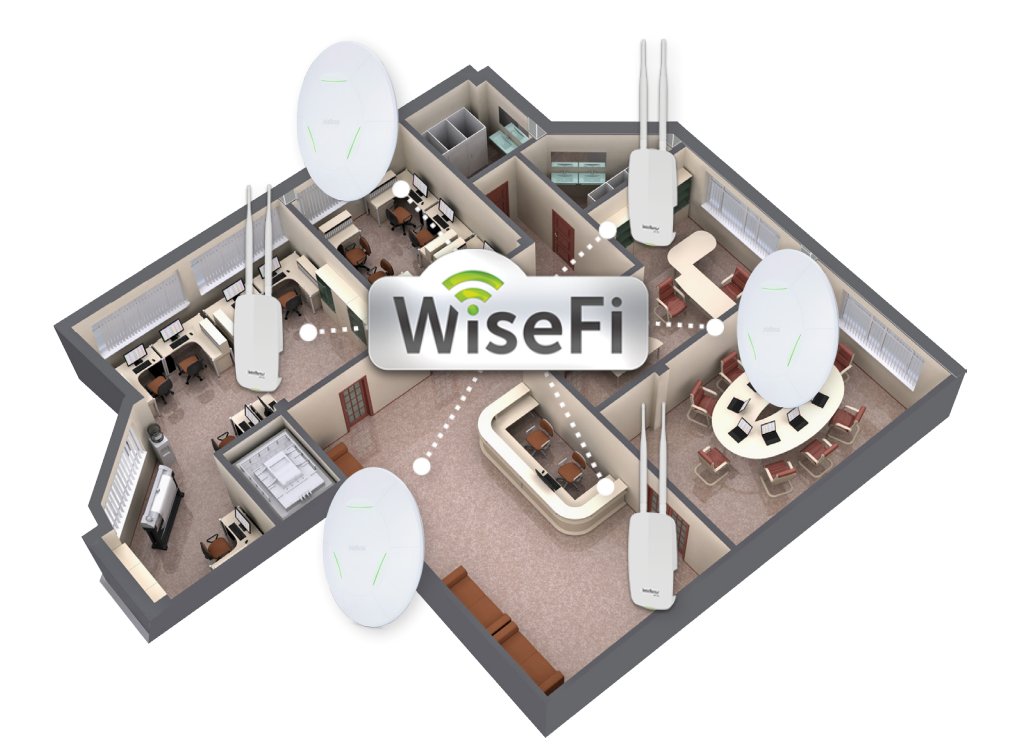

O WiseFi é perfeito para aplicações em hotéis, empresas, eventos, escolas e diversos ambientes que necessitem de um controle maior dos equipamentos ligados à rede.

O software é facilmente instalado em qualquer máquina da rede local e seu acesso é feito através do navegador web com o endereço IP onde está hospedado.

Como se trata de um software e não de um controlador físico, como outras soluções do mercado, o WiseFi se torna uma opção acessível para os clientes que precisam de uma solução corporativa, mas também com facilidade de operação sem necessidade de treinamento especial.

#### Facilidade e automatização da instalação

Com uma interface totalmente em português, é possível fazer todas as operações a partir do WiseFi, com uma plataforma intuitiva e design moderno. O usuário instala seus Access Points em regiões estratégicas do ambiente e o WiseFi é capaz de descobrir automaticamente todos os APs na rede.

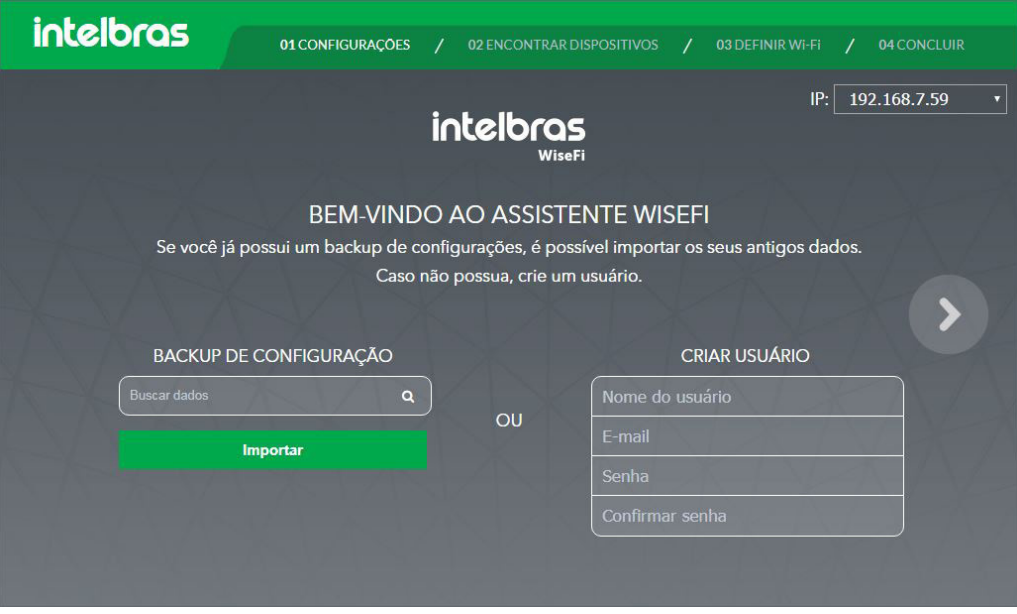

#### Dashboard intuitiva

A tela principal mostra informações gerais da rede para que o usuário tenha o melhor controle do que está acontecendo em tempo real. Nela é possível visualizar a quantidade de clientes conectados à rede, o status dos Access Points encontrados pelo WiseFi e informações que ajudam a melhorar o entendimento da saúde da rede, para que o usuário possa tomar algumas ações relativas à melhoria da qualidade do Wi-Fi aos usuários.

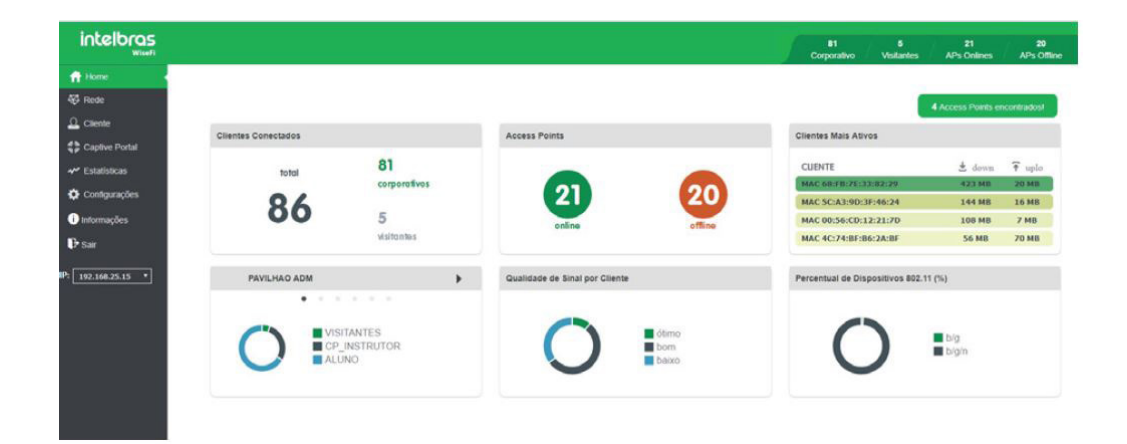

#### Controle centralizado

Com o software de gerenciamento WiseFi, é possível controlar todos os Access Points na rede, sem a necessidade de uma controladora física, o que diminui os investimentos em CAPEX e OPEX. O WiseFi elimina a necessidade de configurar os Access Points na rede individualmente, suprindo toda a demanda de profissionais de TI. Além disso, é fácil de usar, até mesmo por alguém com pouca experiência em redes.

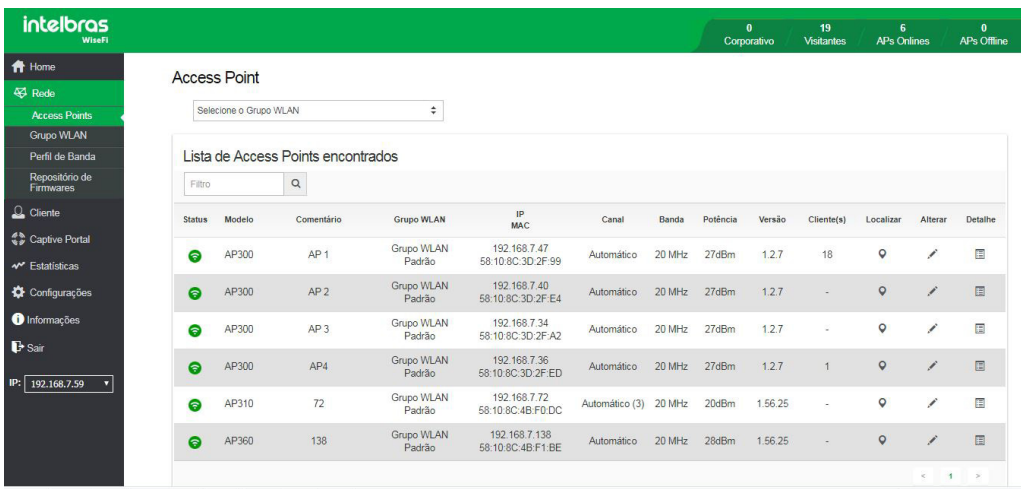

### Criação de grupos WLAN

Uma grande dificuldade das redes com gerenciamento individual é criar os mesmos parâmetros em equipamentos distintos e, dessa forma, não conseguir visualizar a rede como um todo.

Com o WiseFi é possível criar grupos WLAN que, uma vez criados, possibilitam incluir a quantidade de Access Points que você quiser e aplicá-los de uma única vez.

Dentro do grupo WLAN é possível configurar até 8 SSIDs com VLAN, a segurança da rede, o perfil de banda para cada SSID e também habilitar a função *Captive portal.*

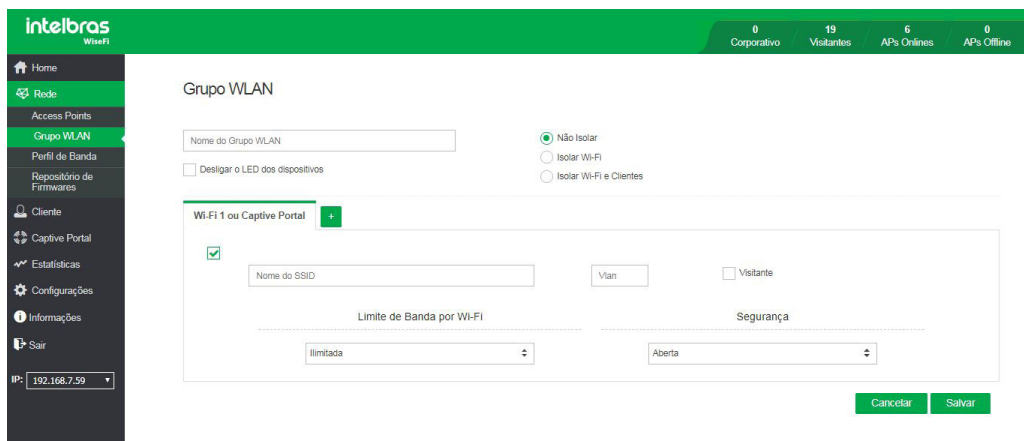

### Funções *Captive portal*

O administrador da rede determina a forma como seus usuários irão acessá-la. Senhas simples, vouchers ou CPF, além da opção de Radius. Através do próprio WiseFi, é possível criar o portal que o cliente irá se conectar. Também é possível personalizá-lo com o logo da empresa, definir a mensagem de boas-vindas e determinar o tempo de expiração dos usuários.

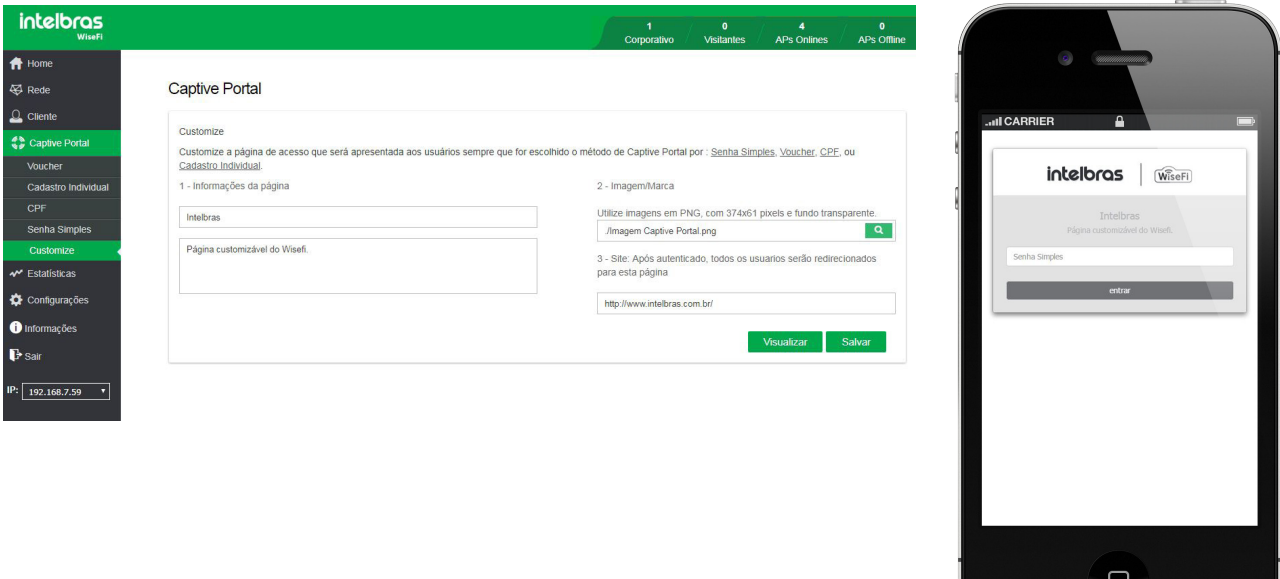

#### Controle dos clientes

A partir de uma tela intuitiva, é possível visualizar todos os dispositivos conectados à rede Wi-Fi, identificando a qual Access Point o cliente está conectado, que taxa de download ele está consumindo e a qualidade do sinal em relação ao AP. Além disso, é possível fazer o bloqueio dos usuários indevidos na rede ou usuários que estejam consumindo mais do que você deseja.

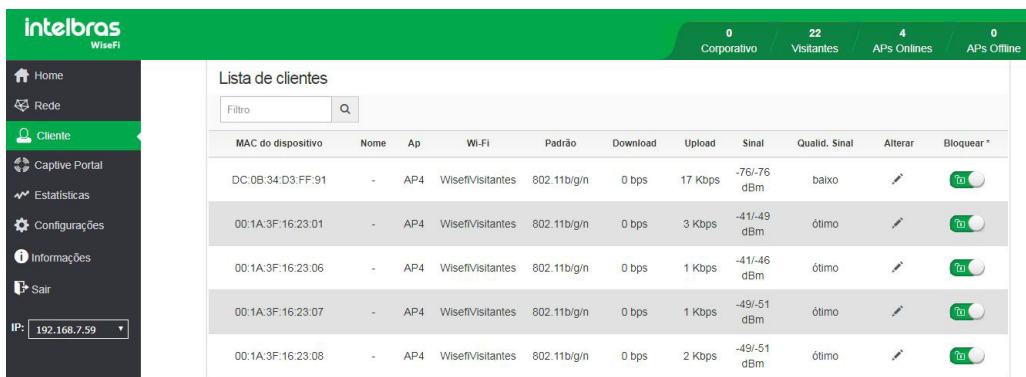

#### Estatísticas

Com gráficos intuitivos, é possível acompanhar o desempenho da rede de forma organizada, saber quais são os Access Points mais acessados e, assim, ter uma visão mais ampla da sua rede para fazer mudanças necessárias ao adicionar ou retirar um Access Point. Tenha na mão a quantidade de clientes conectados diariamente através do histórico e a quantidade de banda que vem sendo consumida.

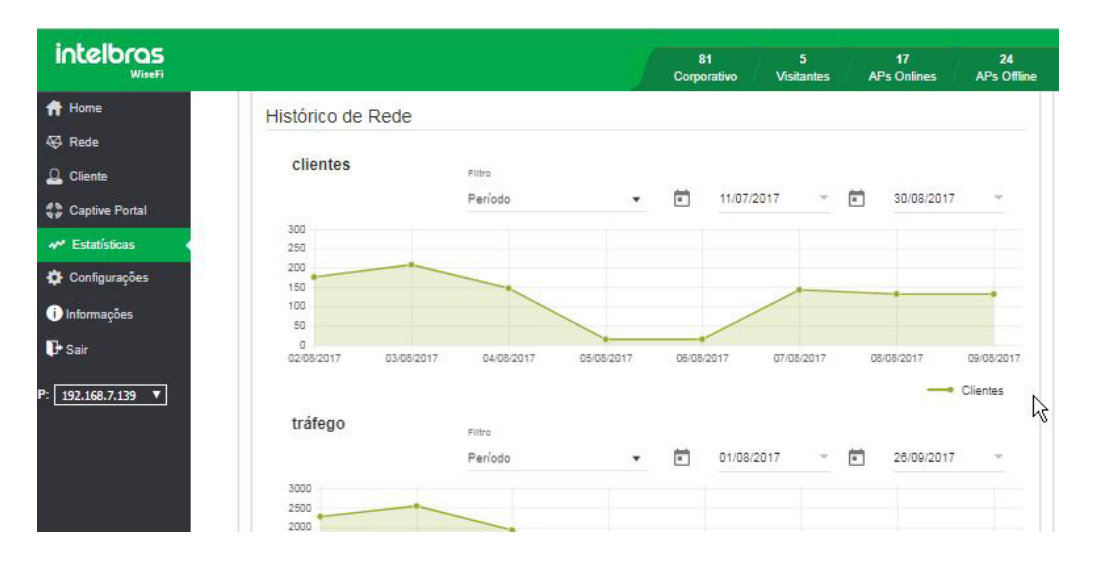

### Especificações técnicas

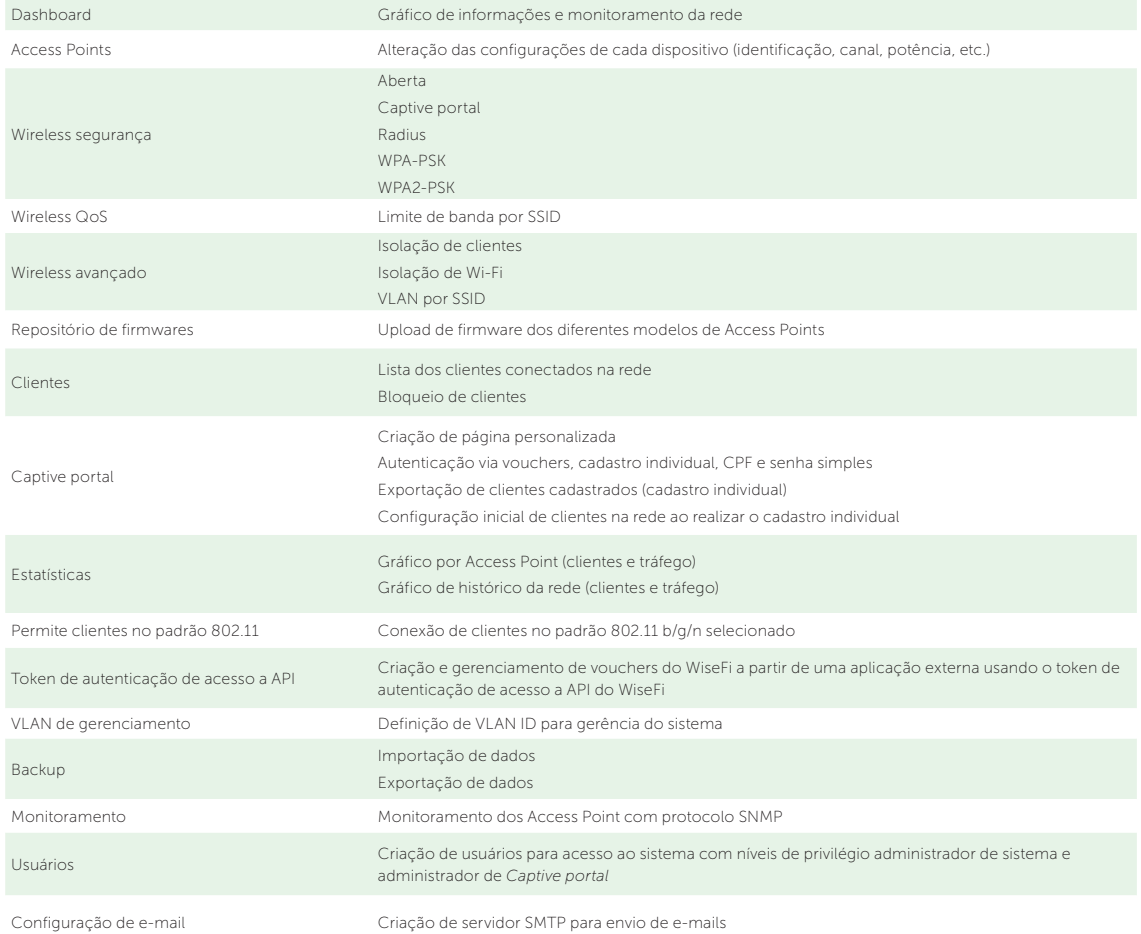

*Para mais informações sobre funções e configurações, verifique o manual do software em* intelbras.com.br

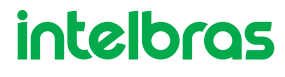